## Informasjon til IT-support - vedrørende Statnetts samhandlingsløsning eRoom

## **eRoom - Problemer med "engangslinker"**

Noen brukere av eRoom opplever problemer med førstegangspålogging og selvbetjeningsløsningen for endring av passord. Feilmeldingen sier at lenken er utløpt eller allerede brukt. Problemet her kan være ATP Safe Links, (ATP = Advanced Threat Protection), en funksjon i Microsoft 365. Løsningen på dette er å legge eRooms nettadresse: <https://eroom.statnett.no/> til ATP Safe links.

Microsoft har laget en informasjonsvideo som viser hvordan man justerer innstillingene for ATP Safe Links, denne ligger her: [https://support.microsoft.com/en-us/office/manage-atp-safe-links-](https://eur04.safelinks.protection.outlook.com/?url=https%3A%2F%2Fsupport.microsoft.com%2Fen-us%2Foffice%2Fmanage-atp-safe-links-61492713-53c2-47da-a6e7-fa97479e97fa&data=02%7C01%7CHilde.Oines%40statnett.no%7C047a04f571fa4539864d08d869e288bb%7Ca8d61462f25244b2bf6ad7231960c041%7C0%7C0%7C637375768969379751&sdata=Yo26ZkjQ98eotcNNHokgbmY3ZCWi4b4CJG9cONdMz0E%3D&reserved=0)[61492713-53c2-47da-a6e7-fa97479e97fa](https://eur04.safelinks.protection.outlook.com/?url=https%3A%2F%2Fsupport.microsoft.com%2Fen-us%2Foffice%2Fmanage-atp-safe-links-61492713-53c2-47da-a6e7-fa97479e97fa&data=02%7C01%7CHilde.Oines%40statnett.no%7C047a04f571fa4539864d08d869e288bb%7Ca8d61462f25244b2bf6ad7231960c041%7C0%7C0%7C637375768969379751&sdata=Yo26ZkjQ98eotcNNHokgbmY3ZCWi4b4CJG9cONdMz0E%3D&reserved=0)

## **eRoom – ny plug-in for Edge og Chrome**

Vi anbefaler å laste ned nyeste plug-in, for å kunne dra og slippe filer inn i eRoom, og editere tekst på en enkel måte. Ny plug-in støtter bruk av nettleserne Microsoft Edge og Google Chrome:

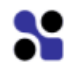

eRoom 7.5 Client x86 (Build 1010.111)

Du må også laste ned en utvidelse fra Chrome store/nettmarked på pc-en din:

Startside > Utvidelser > OpenText Documentum Client Manager

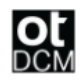

OpenText Documentum Client Manager

Selges av: OpenText Documentum Admin

★★★★★ 16 Utviklerverktøy | <u>●</u> 500 000+ brukere

NB! For å få installert ny versjon av plug-in *må du har administrator-rettigheter til din PC*. Om du ikke har dette, ta kontakt med din lokale IT-support.